# **Выгрузка списка публикаций автора из Scopus**

### **Выгрузка списка публикаций автора из Scopus**

1. Войти на сайт https://www.scopus.com/

## Начать обзор

Найдите самые достоверные, релевантные и свежие исследования. Все в одном месте.

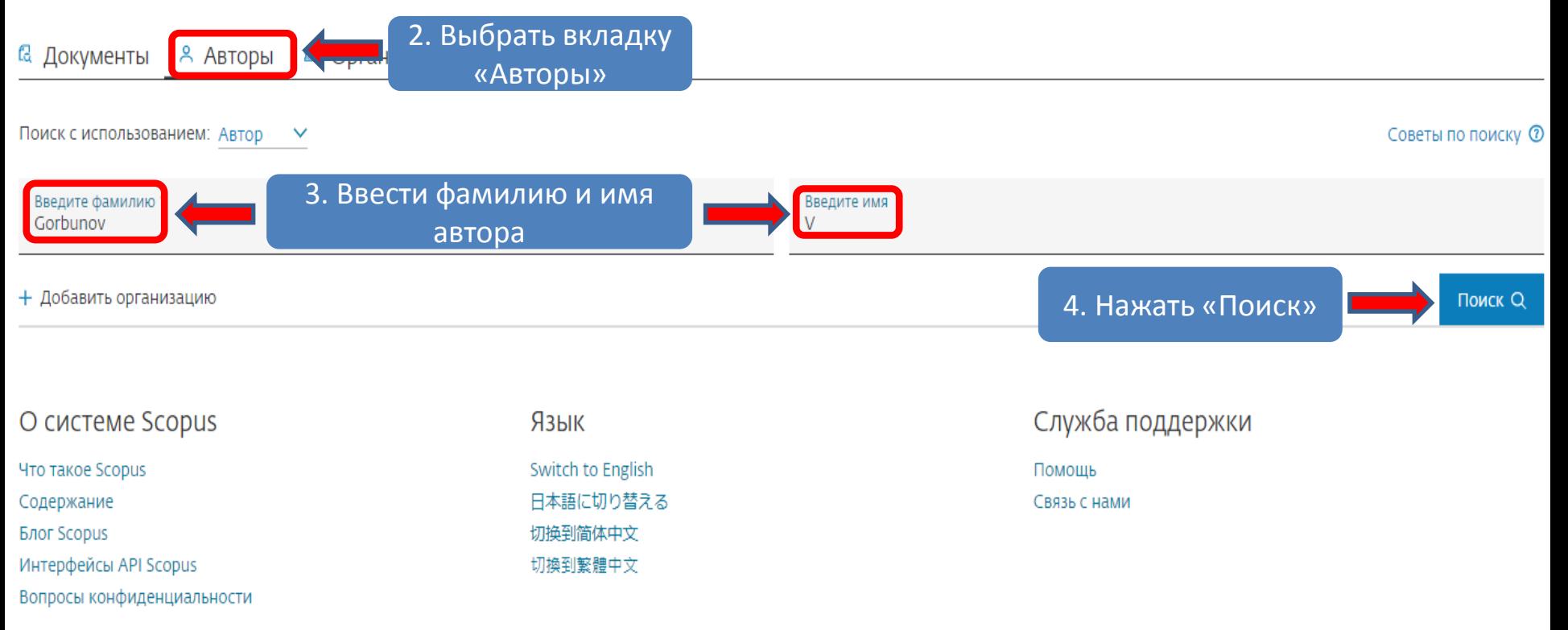

### Результатов по автору: 280

Фамилия автора "Gorbunov", Имя автора "V"

#### ● Редактировать

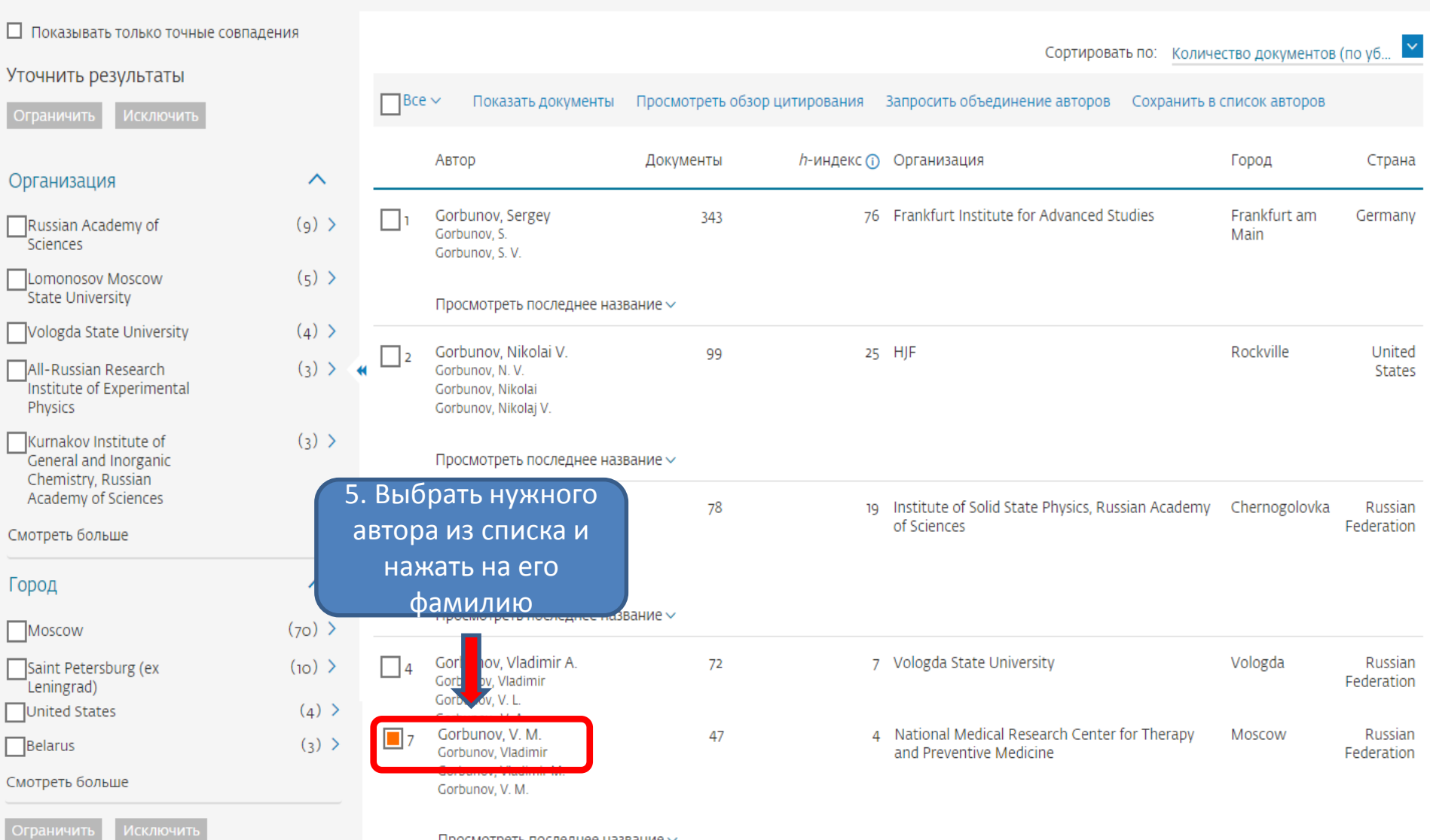

Просмотреть последнее название  $\backsim$ 

### 6. Откроется профиль автора с данными

Эта запись об авторе сгенерирована Scopus Подробнее

Документ и тенденции цитирования

### Gorbunov, V. M.

© National Medical Research Center for Therapy and Preventive Medicine, Moscow, Russian Federation Показать всю информацию об авторе

**E2** 7102169941 **1 ID** https://orcid.org/0000-0001-5195-8997 **M** Is this you? Connect to Mendeley account

Темы с наибольшим вкладом 2015-2019 ®

 $\mathscr{D}$  Редактировать профиль  $\Delta$  Настроить оповещение  $\Xi$  Сохранить в список ЯЗ Потенциальные соответствия авторов • В Экспортировать в SciVal

Обзор показателей

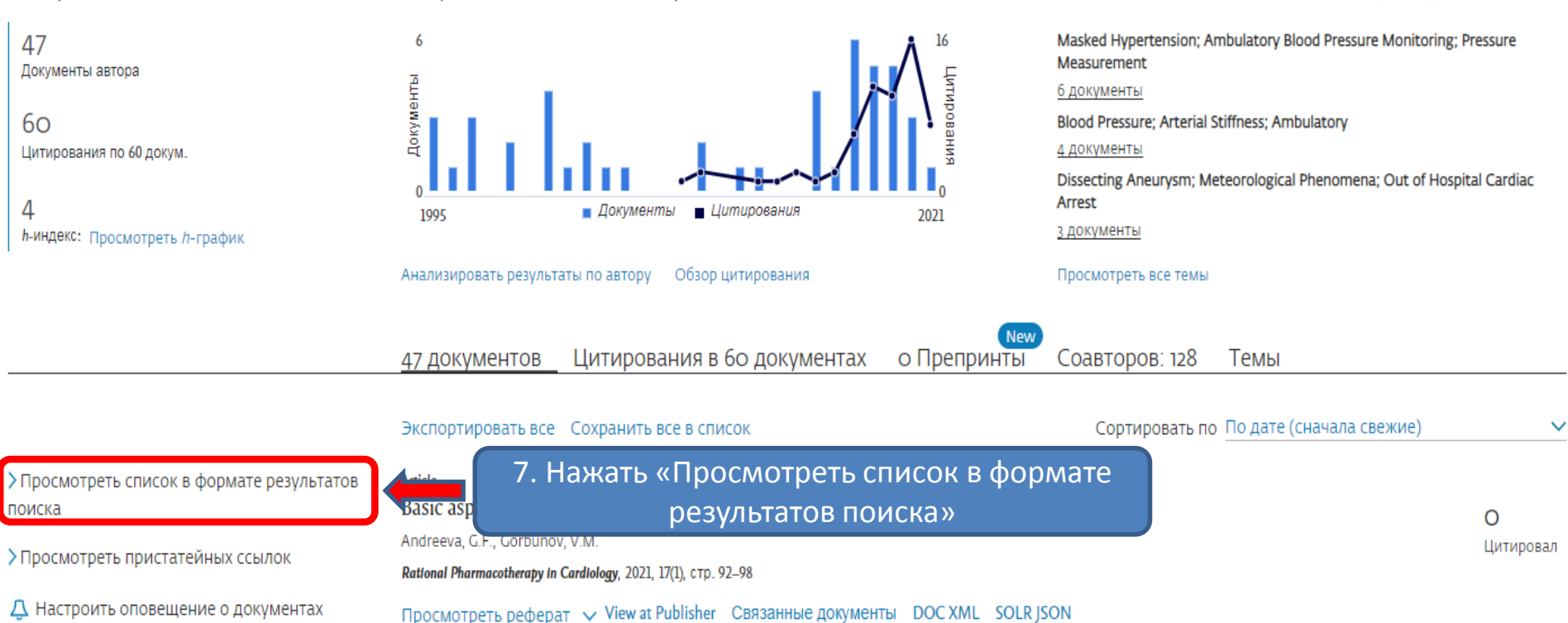

### 47 результатов поиска документов

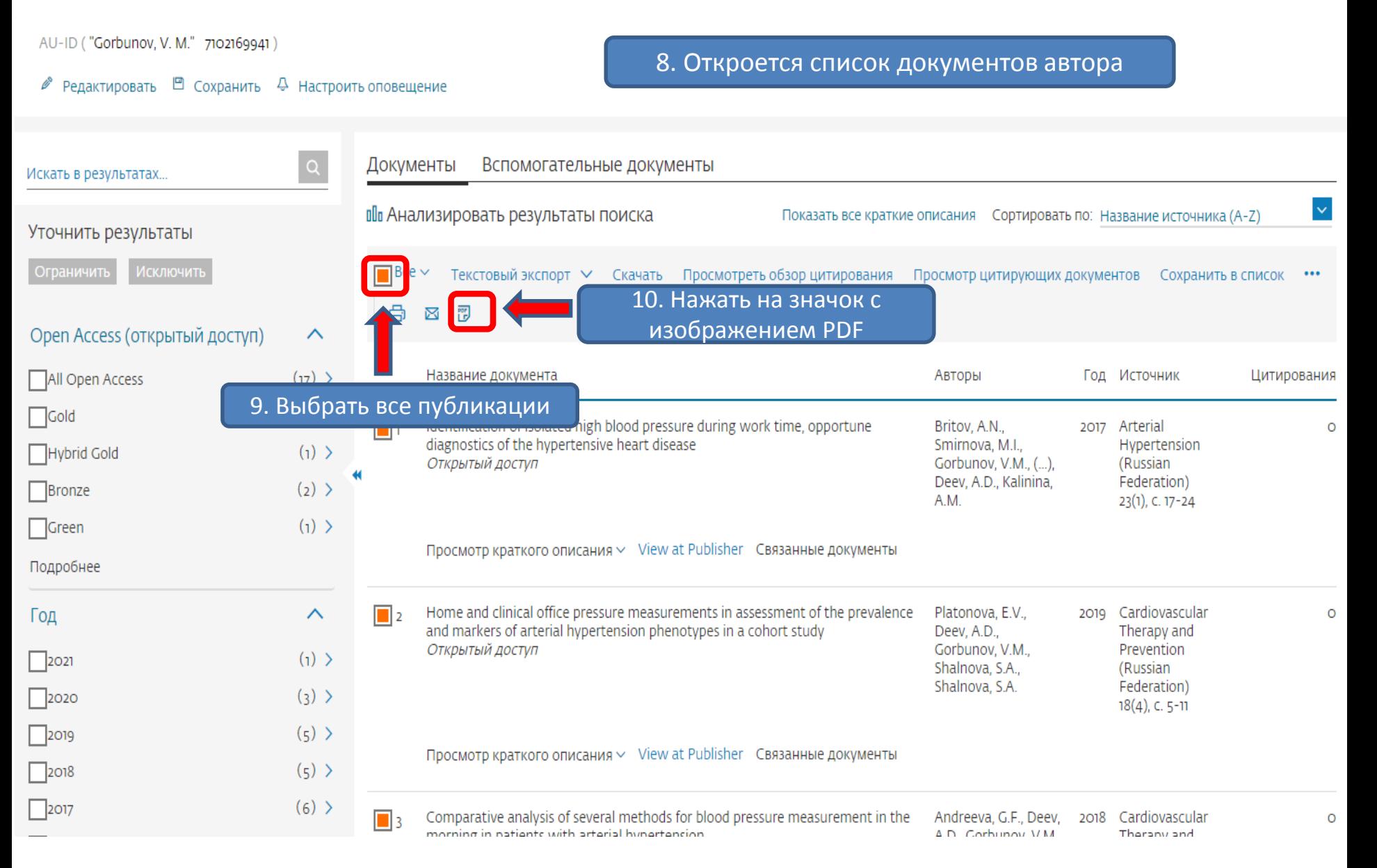

Печатать, отправить по эл. почте, сохранить в формате PDF или создать библиографию

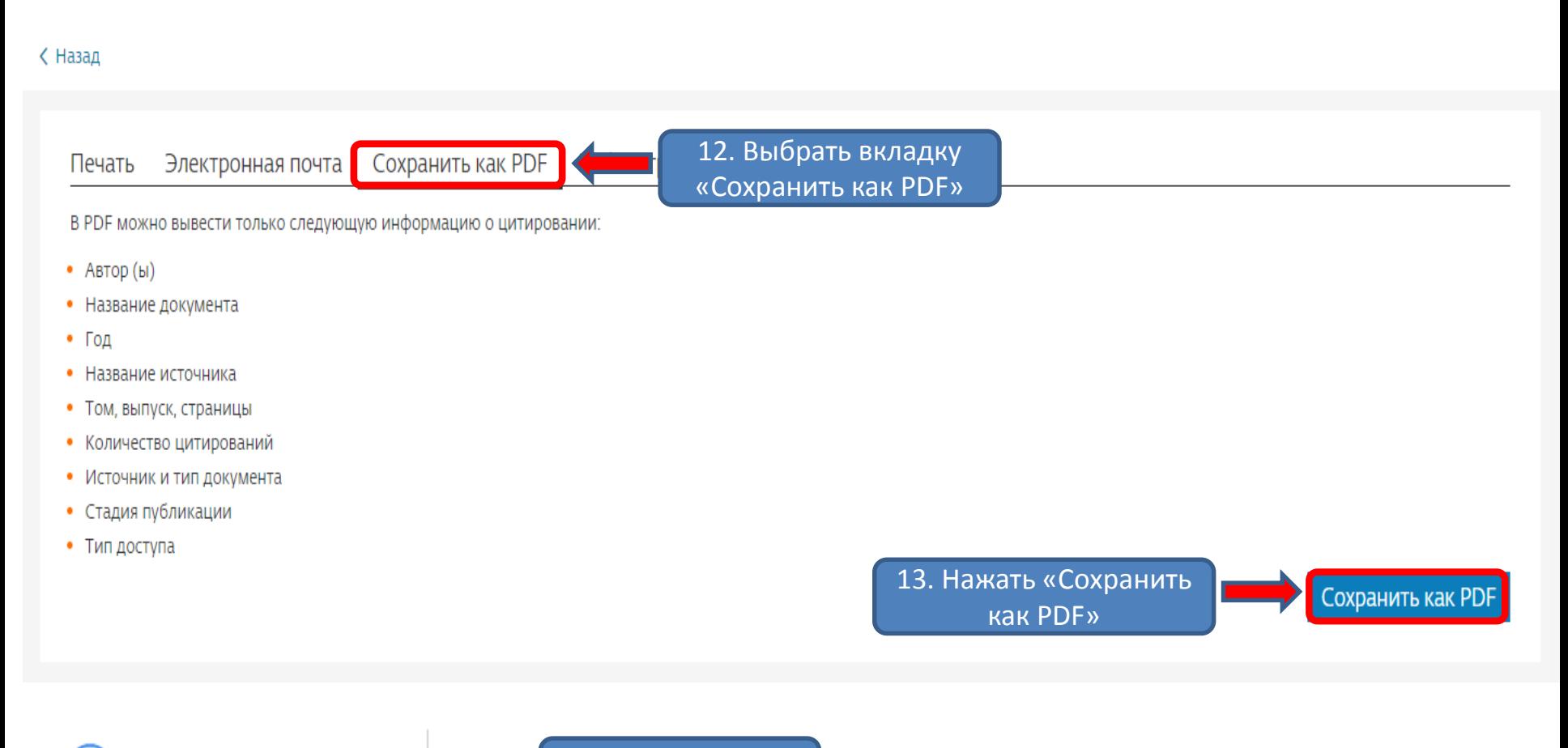

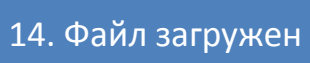

### **Scopus**

#### Документы

Дата экспорта: 12 Арг 2021 AU-ID("Gorbunov, V. M." 7102169941) Поиск:

- Britov, A.N., Smirnova, M.I., Gorbunov, V.M., Platonova, E.M., Eliseeva, N.A., Koshelyaevskaya,  $\left( \begin{matrix} 1 \end{matrix} \right)$ Y.N., Deev, A.D., Kalinina, A.M. Identification of isolated high blood pressure during work time, opportune diagnostics of the hypertensive heart disease (2017) Arterial Hypertension (Russian Federation), 23 (1), pp. 17-24.
- https://www.scopus.com/inward/record.uri?eid=2-s2.0-85019713067&doi=10.18705%2f1607-419X-2017-23-1-17-24&partnerID= 1) DOI: 10.18705/1607-419X-2017-23-1-17-24

Тип документа: Article Стадия публикации: Final Тип доступа: **Open Access** Источник: Scopus

- $2)$ Platonova, E.V., Deev, A.D., Gorbunov, V.M., Shalnova, S.A., Shalnova, S.A. Home and clinical office pressure measurements in assessment of the prevalence and markers of arterial hypertension phenotypes in a cohort study (2019) Cardiovascular Therapy and Prevention (Russian Federation), 18 (4), pp. 5-11.
- $2)$ https://www.scopus.com/inward/record.uri?eid=2-s2.0-85072771843&doi=10.15829%2f1728-8800-2019-4-5-11&partnerID=40& DOI: 10.15829/1728-8800-2019-4-5-11

Тип документа: Article Стадия публикации: Final Тип доступа: Open Access Источник: Scopus

Andreeva, G.F., Deev, A.D., Gorbunov, V.M. 3) Comparative analysis of several methods for blood pressure measurement in the morning in patients with arterial hypertension (2018) Cardiovascular Therapy and Prevention (Russian Federation), 17 (6), pp. 5-12.